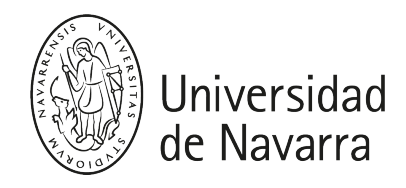

#### Sistemas de Información B

Guía docente 2023-24

# PRESENTACIÓN

### GESTION DE SISTEMAS DE INFORMACION

Descripción: conocimiento y discusión de casos prácticos de análisis de procesos de implantación de sistemas de gestión en distintas empresas y de la transformación de algunos negocios gracias a la tecnología. Se profundizará en el conocimiento práctico de un sistema de gestión empresarial: Openbravo-EtendoERP

#### Créditos ECTS: 6

Titulaciones en las que se imparte: tercer y cuarto curso de los Grados de Administración de Empresas y Economía.

Perfil: Dirección de Negocios.

Profesor responsable de la asignatura: Moncho Aguinaga

Módulo: Organización y Dirección de Negocios.

Departamento: Empresa.

Facultad: Ciencias Económicas y Empresariales.

Tipo de asignatura: Optativa para los grados de ADE y de Economía.

Idioma: Castellano

Horario clases: Miércoles de 17:30 a 20:15 - Primer Semestre

## **COMPETENCIAS**

### Competencias básicas (ADE y ECO)

CB2) Que los estudiantes sepan aplicar sus conocimientos a su trabajo o vocación de una forma profesional y posean las competencias que suelen demostrarse por medio de la elaboración y defensa de argumentos y la resolución de problemas dentro de su área de estudio

### Competencias generales (ECO y ADE)

CG5. Desarrollar la capacidad de razonamiento autónomo y crítico en temas relevantes para lo económico y empresarial

#### Competencias específicas optativas (ECO)

CE10) Utilizar en la práctica laboral los conocimientos, capacidades o competencias de las áreas de economía o empresa

CE11) Poseer conocimientos, capacidades o habilidades complementarios a la formación en economía o empresa

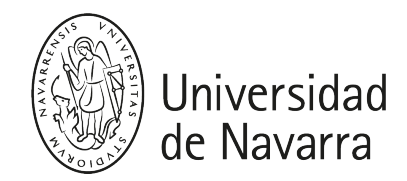

#### Competencias específicas optativas (ADE)

CE14) Utilizar en la práctica laboral los conocimientos, capacidades o competencias de las áreas de economía o empresa

CE15) Poseer conocimientos, capacidades o habilidades complementarios a la formación en economía o empresa

### PROGRAMA

#### SESIONES SOBRE CASOS:

#### Introducción a la asignatura y Caso de discusión: "Too Old to Learn?"

Caso introductorio para la metodología de discusión con el método del caso. Preguntas:

- ¿Qué harías si fueras Luis? ¿Con quién te quedas, con Eduardo o con Ramón?
- ¿Apostarías por Internet en este tipo de negocio?
- ¿Qué consecuencias trae consigo apostar por Internet?

#### Caso de análisis: "Amazon.com 2019" – se hablará sobre este caso en varias sesiones.

#### Casos de discusión: "Zara TI para una moda cambiante" y " Gestión de tiendas para moda rápida "

#### Ver video documental "Planeta Zara": https://www.youtube.com/watch?v=ALPpvzgFElg

- ¿Debería Zara cambiar los terminales DOS? ¿Por qué?
- ¿Cuáles deberían ser los criterios para decidir y justificar el reemplazo de sistemas?
- ¿Qué pasos propones para implantar tu propuesta de acción?

#### Caso de discusión: "Spotify: cara a cara con la música" (Revolución en la Industria Musical)

- ¿Cuáles son los principales cambios acaecidos en los últimos tiempos en la industria discográfica?
- ¿Cuáles son los motivos que los han ocasionado y las consecuencias que están generando?
- ¿Qué modelo de negocio crees que será el resultante en un futuro?
- ¿Qué poder crees que van a tener los artistas en el futuro modelo? ¿Cómo y cuál crees que será su relación con el sector?
- ¿Te parece un negocio atractivo?

#### Caso de discusión: GloriaPets "Lo mejor para tu mejor amigo". Participará en la discusión del caso el CEO de la compañía Daniel Lizarraga.

- ¿Invertirías en el desarrollo de la venta online en este tipo de negocio?
- ¿Invertirías para desarrollar la internacionalización? ¿Con qué modelo?
- ¿Tratarías de crecer mediante adquisiciones o fusiones con otras empresas del sector?

#### SESIONES SOBRE USO SISTEMA DE GESTIÓN OPENBRAVO-ETENDO ERP:

Se creará para cada pareja de alumnos una empresa propia en un servidor en la nube, a la que tendrán acceso para gestionar todos los procesos empresariales desde el sistema de gestión Openbravo-Etendo ERP.

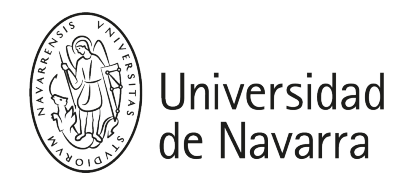

Sesión 1: Introducción a Openbravo-Etendo

ERP - Interfaz de usuario y Datos maestros. Configuración

- Menú, Ventanas, solapas y campos. Edición de registros, Barra de herramientas
- Widgets, Roles, permiso de acceso a la información
- Terceros y productos, Tarifas,
- Bancos, Conceptos contables, Impuestos
- Plan de cuentas, Organizaciones. Multiempresa

Sesión 2: Proceso de gestión de compras. De pedido de proveedor hasta factura recibida

- Pedido, albarán.
- Recepciones parciales. Fechas comprometidas
- Agrupaciones de albaranes en factura
- Factura. Asiento contable.
- Informes

Sesiones 3 y 4: Proceso de gestión de ventas y procesos de almacén

- Pedido, albarán.
- Factura. Asiento contable.
- Informes
- Gestión de comerciales, comisiones…
- Almacén. Huecos.
- Generación de costes
- Movimientos entre almacenes. Inventario Físico.
- Informes almacén.

Sesión 5: Procesos de gestión de cobros-pagos y de la contabilidad de una empresa

- Pago/Cobro de facturas. Remesas
- Conceptos contables. Contabilización
- Categorías de activos.
- Tipos de amortización. Plan de amortización.
- Apuntes. Cuentas. Debe y haber
- Diario de asientos
- Libro mayor y Sumas y saldos
- Pérdidas y ganancias
- Balance de situación.

Sesiónes 6 y 7: Gestión de Openbravo WebPOS (Punto de Venta), Onmicanalidad y Cuadros de mando .

- Web POS .Conceptos del punto de venta.
	- Integración natural con la solución ERP.
	- Independencia de dispositivo.
	- Funcionalidad "offline".
	- Funcionalidad relevante
- Omnicanalidad:
	- Call center.
	- eCommerce (magento)
	- Compra web / recepción en domicilio
	- Compra web / recepción en tienda
	- Compra web / devolución en tienda
- BI: cuadro de mando + Indicadores de negocio

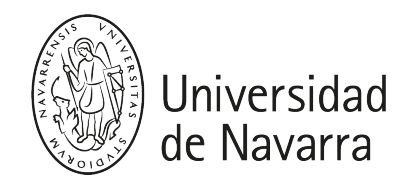

# EVALUACIÓN

## Convocatoria ordinaria:

- El alumno será objeto de evaluación continua durante el trimestre, valorándose sus participaciones en la discusión de los casos teóricos, así como su resolución de los ejercicios prácticos sobre Openbravo-Etendo ERP.
- Del 100% de la nota, un 50% corresponde a la calidad de las participaciones en clase durante la discusión de los casos y el otro 50% a la resolución de los ejercicios prácticos que sobre el uso del software Openbravo-Etendo ERP se solicitará a los alumnos.

### Convocatoria extraordinaria:

Para la convocatoria de recuperación se examinará al alumno de un caso teórico que deberá responder por escrito y de un ejercicio práctico sobre el uso del software Openbravo-Etendo ERP.

# HORARIOS DE ATENCIÓN

 Para cualquier duda escribir un correo para organizar una cita a [raguinaga@external.unav.](mailto:raguinaga@external.unav.es) [es](mailto:raguinaga@external.unav.es)